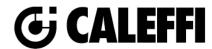

#### 337221A Manual Air Vent

© Copyright 2023 Caleffi

#### 337221A Manual Air Vent

#### **Revit Content Instructions Guide**

Manufacturer & Product: Caleffi 337221A Series Manual Air Vent

Files: Manual\_Air\_Vent-Caleffi-337221A.rfa

Type Catalogs: Not Applicable
Rendering file: Not Applicable
Schedule file: Not Applicable

The OBCaleffi 337221A Series Manual Air Vent family contains the following main variations or types:

• 0.25in. NPT Male, 337221A

#### **Type Properties**

Here is a curated list of notable parameters for the Revit user in the OBCaleffi 337221A Series Manual Air Ventfamily.

| Materials                |                                                                     |
|--------------------------|---------------------------------------------------------------------|
| Body Material            | Metal - Caleffi – Brass                                             |
| Cap Material             | Glass Reinforced Nylon - Caleffi                                    |
| Adjustable Ring Material | Polyethylene Foam - Caleffi - Black                                 |
| Identity Data            |                                                                     |
| Assembly Code*           | D2090                                                               |
| Contact URL*             | https://www.caleffi.com/usa/en-us/contacts/contact-us               |
| Copyright*               | ©Caleffi North America                                              |
| Cost                     |                                                                     |
| Description*             | Manual Air Vent                                                     |
| Version*                 | 1                                                                   |
| Keynote                  |                                                                     |
| Manufacturer*            | Caleffi North America, Inc.                                         |
| Model*                   | 337221A                                                             |
| Product Page URL*        | https://www.caleffi.com/usa/en-us/catalogue/manual-air-vent-337221a |
| Type Comments            |                                                                     |
| Type Image               |                                                                     |
| Series*                  | 337221A Series                                                      |
| URL*                     | http://www.caleffi.com/usa/en-us                                    |

Halftone text in the property tables indicates that the value is locked from editing.

#### Rendering

Note: Standard Caleffi materials are imported. These may be modified, but please ensure that the modification selection matches an actual manufacturer supplied option.

### **Loading and Placing into the Project**

To work with the OBCaleffi 337221A Series Manual Air Ventin Revit, navigate to the Insert Tab > Load Family button on the Revit ribbon to load the family.

Please ensure that the visibility settings within the project are modified to have the Piping category visible.

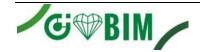

<sup>\*</sup>Indicates Shared Parameter and can be scheduled. Product specifications documentation can be accessed using the Product Page URL.

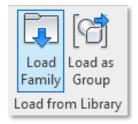

Figure 1 - Insert Tab > Load Family

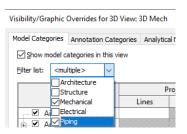

Figure 2 - Visibility/Graphic Overrides

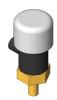

A. 0.250 in. NPTM connection

Figure 3 - OBCaleffi 337221A Series Manual Air Ventsize variations in a sample Revit project

#### **Project Behavior**

One way to place a OBCaleffi 337221A Series Manual Air Vent is to go to the Systems Tab on the Revit ribbon and navigate to the Component button with Place a component fly-out selected. For vertical placement, using an elevation view is recommended.

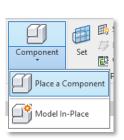

Figure 4 - Systems Tab > Component > Place a Component

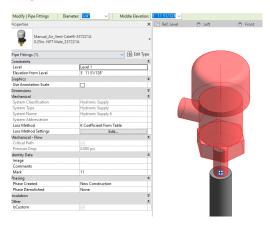

Figure 5 – The OBCaleffi 337221A Series Manual Air Vent families can be found under pipe accessories in the project browser and placed directly onto pipe end or fitting of the same size.

## Schedule Creation

Within the type and instance properties dialogues, the Revit user will find useful information for scheduling purposes such as Type, Part Description, Part Number/Model, Family Version, Manufacturer, Series, & Product Page URL. The resulting Pipe Accessories schedule in your project will show counts/quantities of the OBCaleffi 337221A Series Manual Air Vent as well as separate quantities/counts of any separately purchased accessory products that do not come in box with the OBCaleffi 337221A Series Manual Air Vent

# For Technical Support call 1-414-338-6338, or email techsupport.us@caleffi.com

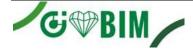

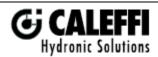

Caleffi North America, Inc. 3883 West Milwaukee Road Milwaukee, WI 53208 T: 414.238.2360 F: 414.238.2366